#### **Automating GIT for development on large** *distributed* **teams**

Yuri D'Elia 2023-11-10

# **Branching in git**

- Work on the same code without interference
- Test separate changes independently
- Reconcile conflicting changes *"easily"*
- Allows history rewriting!

# **Keeping repository hygiene**

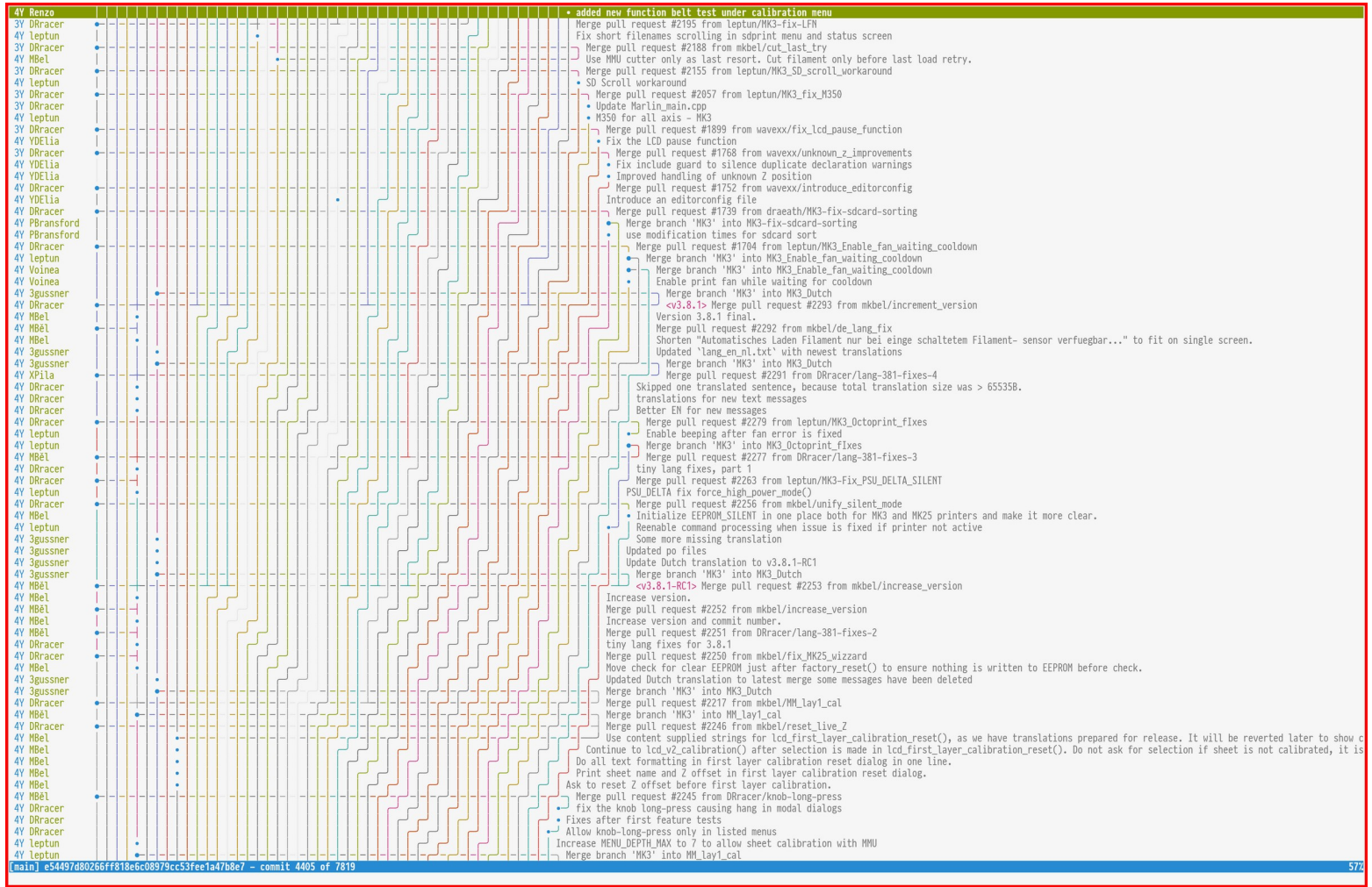

# **Which strategy?**

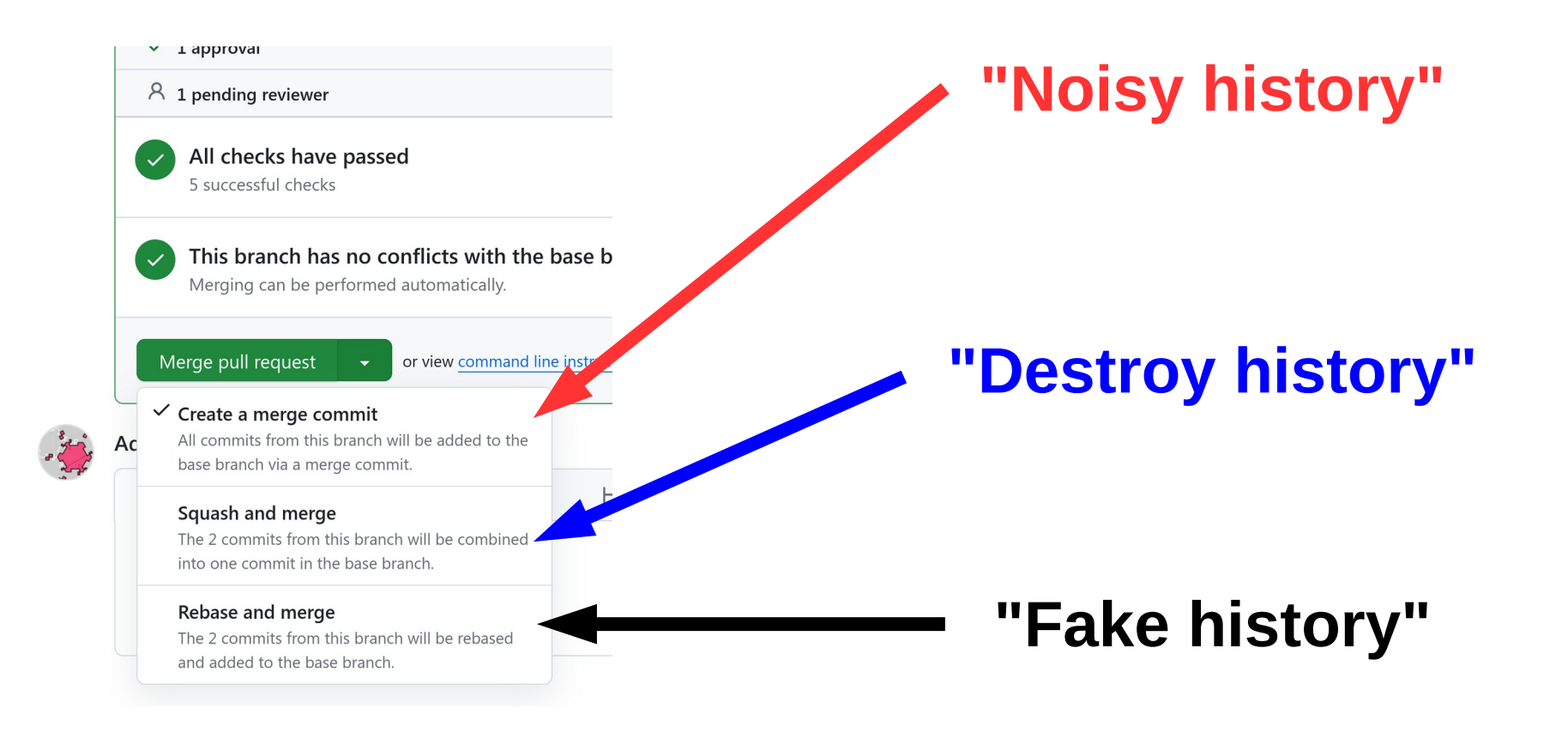

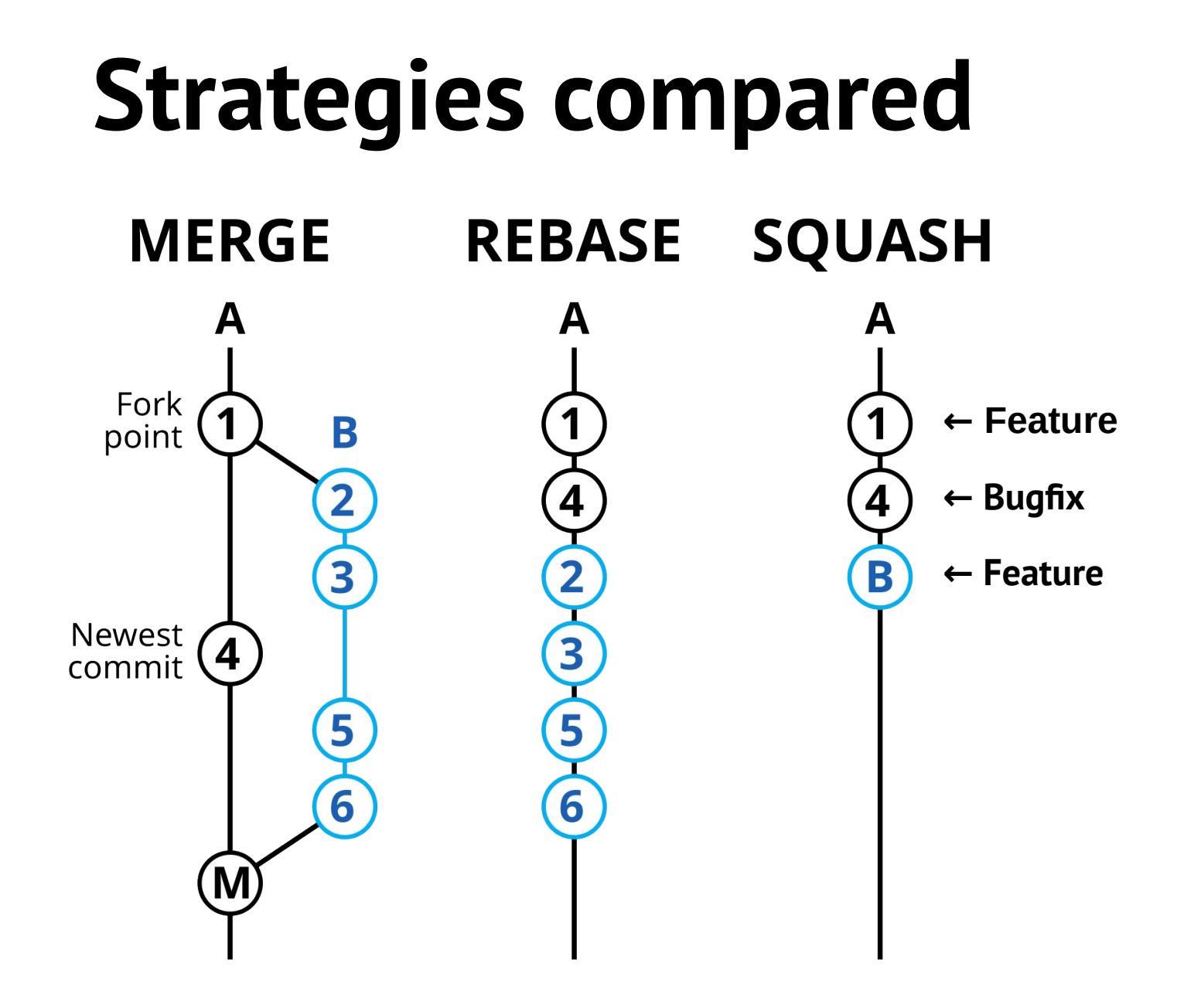

## **Workflow-based development**

- Each branching methodology has pros and cons
- A branching policy for a project is called a "workflow":
	- Eg: "Always split logical changes":
		- Each **feature** into it's own branch
		- Each **bugfix** into it's own branch
- Tools to handle popular workflows:

git-flow / GitHub flow / GitLab flow / OneFlow …

## **Workflow-based development**

- Worflows help when working in large projects
- ... but increase reliance on branching
- Branching already increases with **team size**
- Branch dependency now common!

# **Workflow dependency example**

- Start working on a **feature**
- Bug discovered preventing **feature** from working:
	- re-branch from mainline for **bugfix**
	- submit bug for approval (stall **bugfix**)
- Return to feature:
	- **feature** now depends on **bugfix**
	- merge/rebase or **stall** feature?

#### What if **bugfix** requires changes as **feature** is updated?

# **Manual branch management**

- Updating the **bugfix** branch:
	- switch to **bugfix** branch
	- modify, commit as required…
	- push
- Updating the **feature** branch:
	- switch to **feature** branch
	- merge **bugfix**
	- continue development as usual...

#### **Bugfix & Feature evolution**

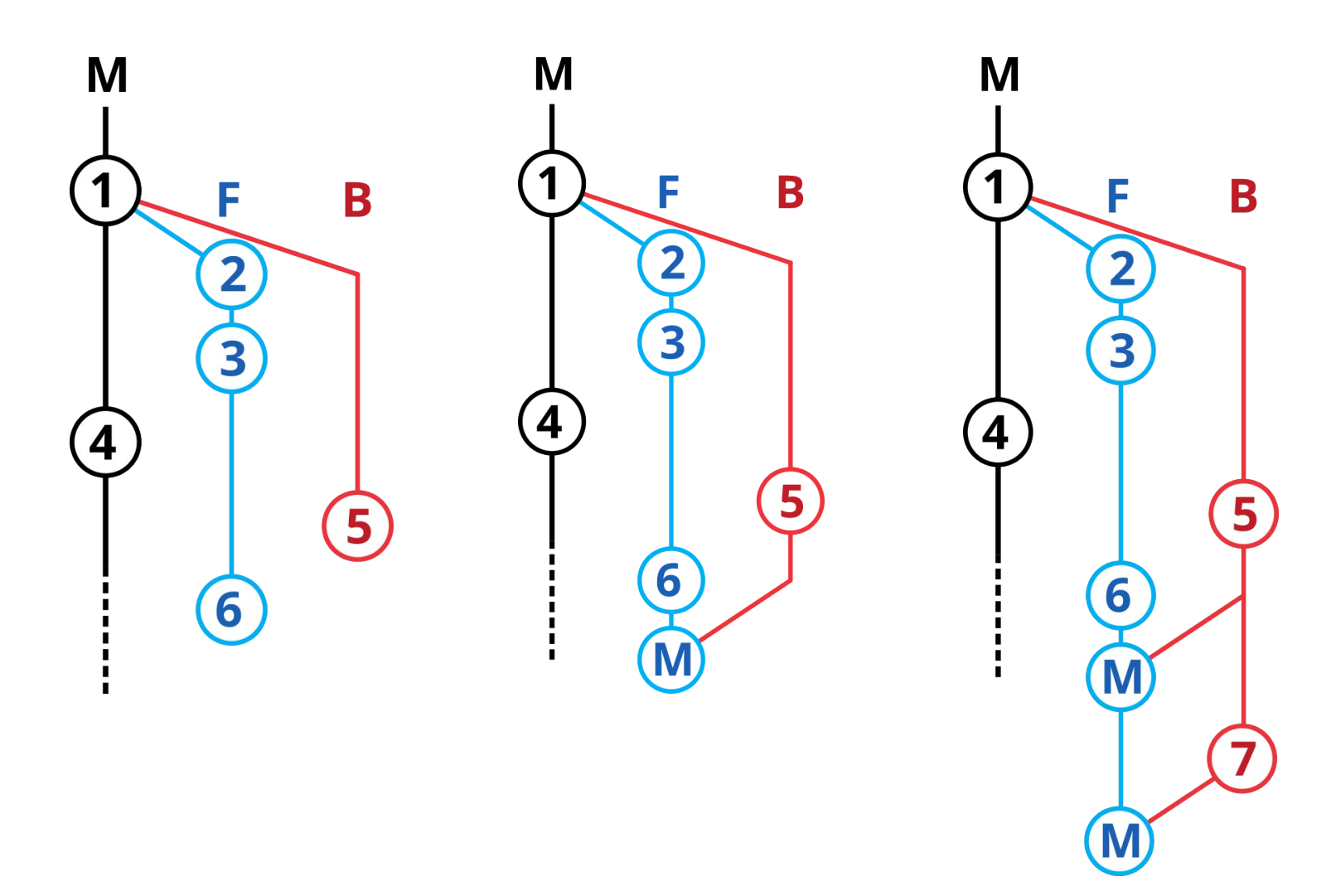

#### **Stalled branch reasons**

- Testing:
	- Lengthy CI
	- Physical verification undergoing
- Policy:
	- "Feature can't be merged in current release"
- Review:
	- Timezone delays
	- Relevant reviewers busy
	- Unknown/different remote team priorities
	- No upstream interest

## example: languishing PRs

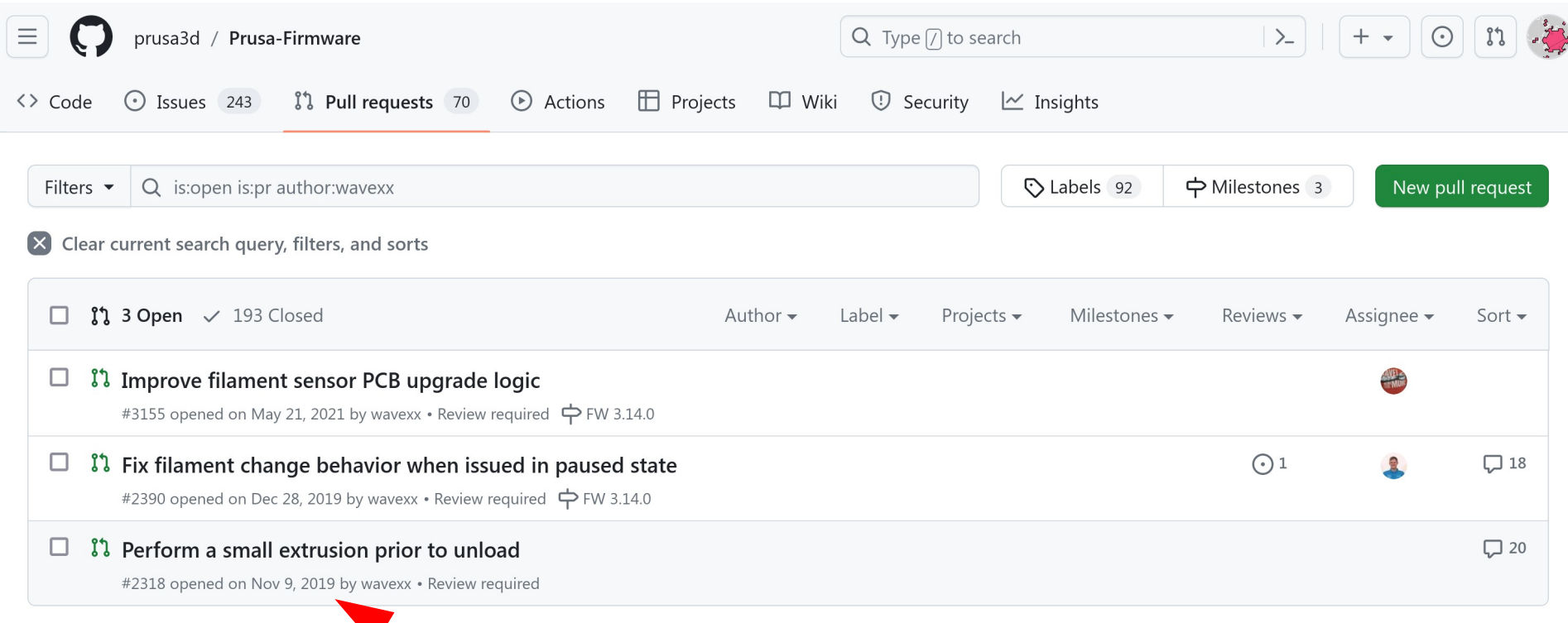

#### **Branch management**

- Development on stalled branched **can** continue with *more burden*
- Branch dependencies can be expressed and resolved with merge/rebase operations
- ... why not introducing automation?

## **git-assembler**

- At its core:
	- Declare how branches should be combined with either **rebase** or **merge** with rules
- What it does:
	- Performs the operation **only when necessary**
	- Performs dependent operations **in topological order**
	- **Shows the branch dependency state!**

# **git-assembler example**

• Keep **feature** updated by merging **bugfix** when new commits appear using one rule:

**merge feature bugfix**

• How do run it:

\$ git as -a

- How it helps:
	- switches to feature branch *if needed*
	- merge bugfix *if needed*
	- switches to the original branch *if needed*

# **Bugfix & Feature evolution²**

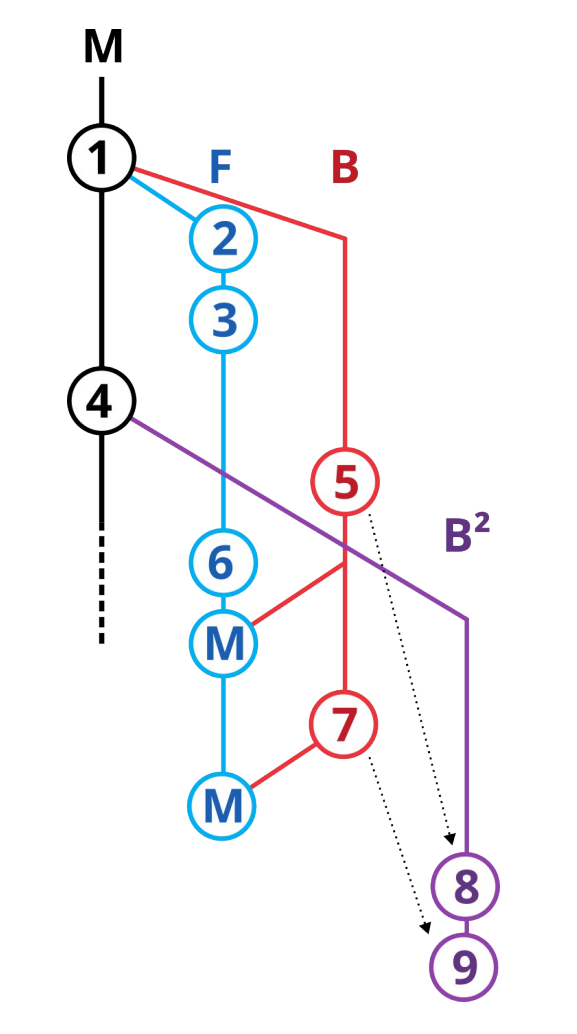

- Reviewer calls for **rebase** of **B**
- merge **can't** be used on feature anymore

## **Bugfix & Feature evolution<sup>2</sup>**

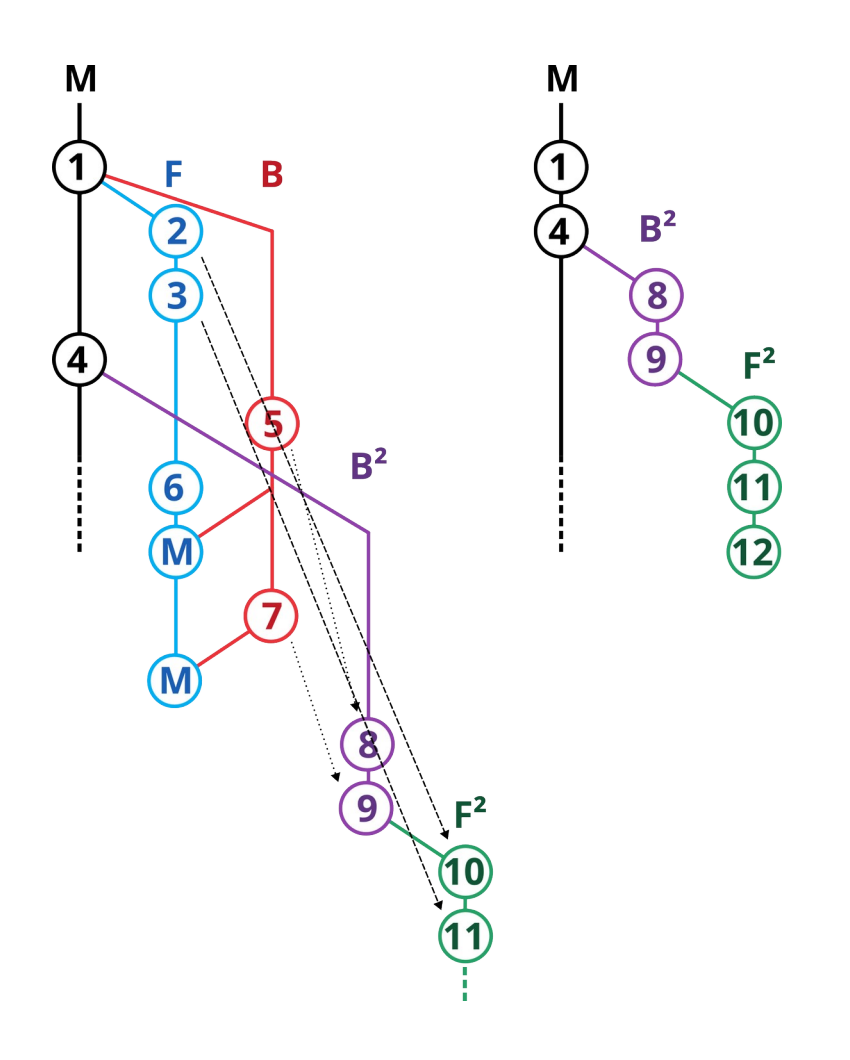

## **Bugfix & Feature evolution<sup>2</sup>**

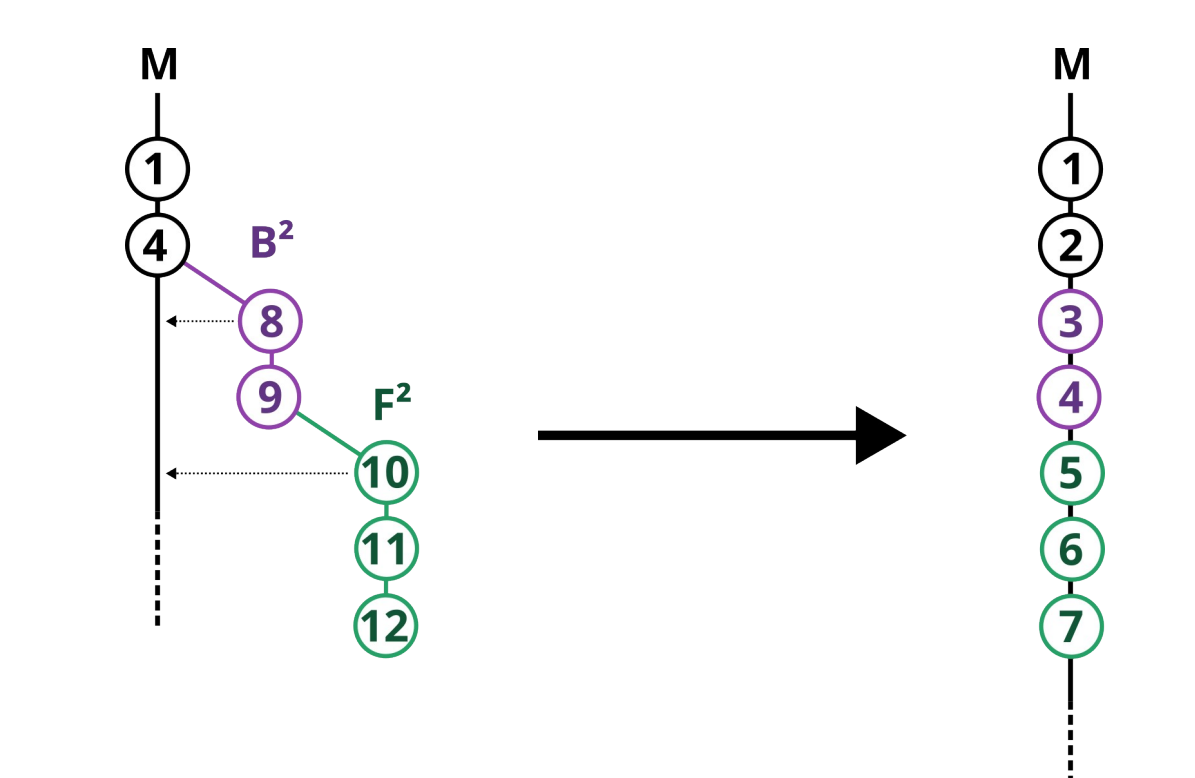

# **git-assembler example²**

• Keep **bugfix** (and **feature**) rebased on master:

**rebase bugfix master**

**rebase feature bugfix**

• How to see the branch topology:

\$ git as

**feature** <- **bugfix** <- **master**

- How it helps:
	- rebases only *when required*
	- rebases in the *correct order*

# Usage in practice

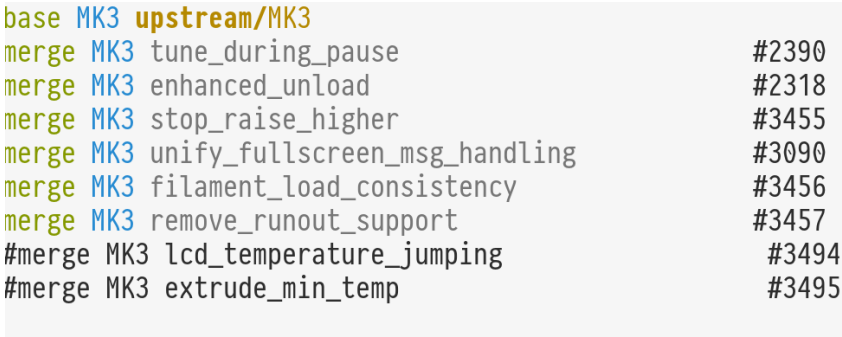

merge MK3 panayiotis/MK3\_ButtonLongPress\_Fix #3014 merge MK3 panayiotis/MK3\_NoBedHeating onLoadUnload #2335

```
merge MK3 leptun/M73_fixes
```
rebase pinda\_newcal MK3

stage master MK3 merge master pinda\_newcal  $\overline{\mathsf{s}}$  git as  $>$ master  $\leq$  [MK3]  $pinda_newcal < -$  [MK3] MK3 .. upstream/MK3 tune\_during\_pause enhanced unload stop raise higher unify\_fullscreen\_msg\_handling filament\_load\_consistency remove\_runout\_support panayiotis/MK3 ButtonLongPress Fix panayiotis/MK3\_NoBedHeating\_onLoadUnload leptun/M73\_fixes

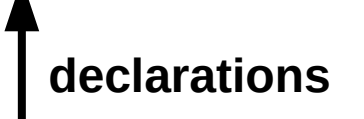

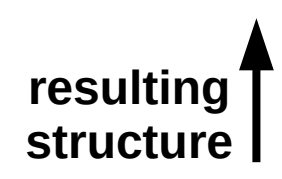

## **Branch operations**

- Merge
- Rebase
- **Stage**
	- **Always** re-create a new branch from a known starting point
- **Base**
	- **Optionally** re-create a new branch from a known starting point

# **(git) tools for patch management**

- **st-git**: Linear stack of patches (similar to quilt) <https://github.com/stacked-git/stgit>
- **topgit**: Patch history and dependency <https://github.com/mackyle/topgit>
- **git-assembler**: Branch/tree dependency <https://gitlab.com/wavexx/git-assembler>
- **git-replay**: Branch dependency <https://github.com/olets/git-replay>

# **Why git-assembler?**

- Assumes *nothing* from upstream, contributors or collaborators:
	- Any **remote** workflow is acceptable
	- Any **local** workflow can be replicated
- **Can** be used cooperatively (with a versioned configuration)
- Stateless:
	- Repository can be **manipulated by hand**
	- **Rules can be changed at any time**
- Supports worktrees:
	- Branches are updated in their respective worktree!